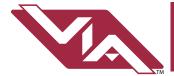

## Model 6708 VIA8 Ethernet Switch

## Installation Guide

#### **OVERVIEW**

The VIA8 is a DIN-mountable, managed gigabit Ethernet switch with eight copper ports and two mini-GBIC ports for SFP/SFP+ fiber modules.

This compact switch is designed specifically for sACN data distribution and is ideal for networks usings Pathport Gateways, Choreo controllers, Cognito consoles and NSB or Vignette architectural wall stations, with Power-over-Ethernet support for up to 8 devices.

# ETHERNET PORTS 10,100,1000 18 M ORIEN NW ACTOR PAGE OF IN 89897

#### CONNECTIONS

#### **POWER**

The 6708 is designed to run Class 3 PoE on ports 1-8. Typically most Pathport and Vignette devices are Class 2 or lower and a 100W 48VDC power supply (P/N 1001-100-48-DIN) will supply enough power for the switch and 8 connected PoE devices. Observe correct polarity when wiring DC IN plug.

#### **ETHERNET**

All network wiring should follow standard Ethernet rules and be installed by a qualified person. As part of the installation, all wiring should be certified under the TIA/EIA-568 standard.

Pathway recommends the use of manufactured rather than hand-terminated cables. We also recommend 2100-DIN eDIN RJ45 patch which come in lots of 4 and use 3.5" of rail space. These use standard punch-down female connectors and essentially build a patch bay in the eDIN enclosure.

#### INSTALLATION

Disconnect all power before proceeding with installation.

Securely mount DIN rail (if not already installed in the enclosure). Hook the upper slots on the back of the plastic extrusion to the DIN rail and then gently but firmly press on the bottom front corners of the extrusion to snap the module onto the rail.

Connect the DC IN terminal, after checking that polarity is correct. The VIA8 will boot up, which may take 15-20 seconds.

Attach required network cables to RJ45 ports. Connect the fiber module(s), if used.

The system is now ready for configuration and testing.

#### STATUS INDICATORS

**PoE** After boot up, solid green indicates PoE is available.

Off indicates power supply voltage is not sufficient to supply PoE capability. Flashing green indicates PoE

External Supply value set to 0

**STATUS** Flashing blue (heartbeat) indicates power and

processor OK; off indicates no power.

Fiber Port Green. Intermittent blinking indicates valid link to LEDS (9/10) other device. Solid red indicates incompatible fiber

transceiver.

RJ45 LEDs Green & Amber. Solid green LED indicates PoE

active on port. Intermittent blinking of amber LED

indicates valid link to other device.

#### **FURTHER CONFIGURATION**

All field configuration of the VIA8 must be done with Pathscape software.

Download the software from www.pathwayconnect.com and install.

Set computer's IP to a static address in the 10.x.x.x range, with a subnet mask of 255.0.0.0 and default gateway of 10.0.0.1. No configuration of the computer's DNS settings should be required. Plug into the VIA8 and launch the software. Discovery will be automatic.

Refer to software documentation for description of configuration options.

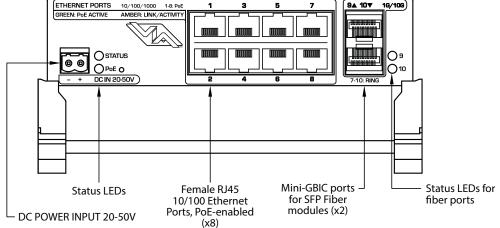

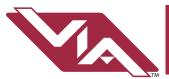

## Model 6708 VIA8 Ethernet Switch

# Installation Guide

#### **DEFAULT SETTINGS**

| IP Address      | Static, set at 10.x.x.x (where x is a number between 0 and 254)    |
|-----------------|--------------------------------------------------------------------|
| Subnet Mask     | 255.0.0.0                                                          |
| Default Gateway | 10.0.0.1                                                           |
| VLANs           | Disabled (all ports run as untagged on VLAN ID #1)                 |
| Mgmt VLAN       | VLAN ID#1                                                          |
| PoE Supply      | External supply value set to zero watts (PoE effectively disabled) |
| Port PoE        | Enabled. Above value must be set >5W before a PoE device will boot |

| QoS                           | Off                                                  |
|-------------------------------|------------------------------------------------------|
| Port Link                     | Auto-negotiate                                       |
| DHCP                          | Disabled                                             |
| IGMP                          | Disabled                                             |
| Art-Net to sACN<br>Conversion | Disabled                                             |
| Art-Net Alternate<br>Mapping  | Enabled (only applies when above feature is enabled) |

### **APPLICATION EXAMPLE**

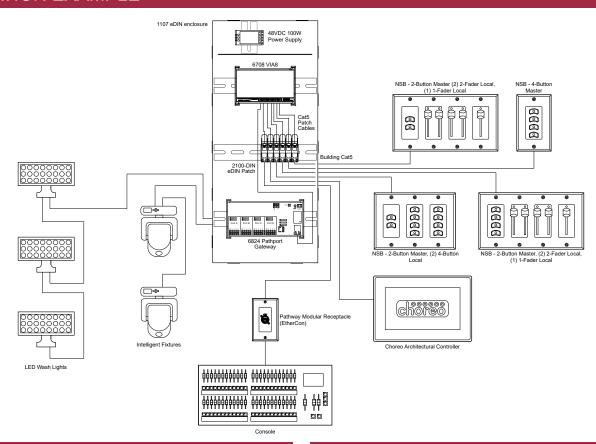

#### **ELECTRICAL INFORMATION**

- Power input:
  - Switch Only: 20-50 VDC, 10 watts maximum
  - Full PoE Support: 48-50VDC, 130 watts maximum (120 watts for 8 PoE devices)
- PoE Ports: Class 3, 15.4 watts maximum per port, x8

## **ACCESSORIES**

| 2100-DIN        | eDIN RJ45 patch (lot of 4) (3.5" of rail for 4) |
|-----------------|-------------------------------------------------|
| 1001-100-48-DIN | 100 Watt, 48VDC Power Supply,<br>DIN-mountable  |

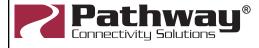

Pathway Connectivity Solutions #103—1439 17Avenue SE Calgary AB Canada T2G 1J9 support@pathwayconnect.com www.pathwayconnect.com tel (403) 243-8110 fax (403) 287-1281

6708-300-REV1 02/07/20